The amplitude of waveforms sometimes increase or decrease from other recordings even with the same recording system due to attachment of electrodes, the calibration, or other reasons. You can check the amplitude of Waveform from the scale on the waveform viewer.

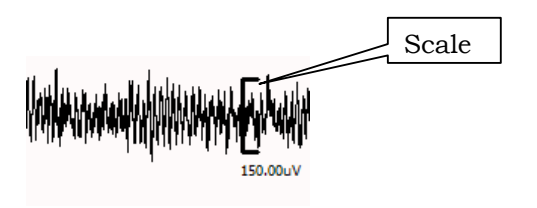

If you apply template files for Waveform recognition and Logic, and the auto-scoring result done not look appropriate, the possible reasons are as follows;

a) The amplitude of EEG has increased or decreased. Therefore Delta and Theta are not detected appropriately.

## ->**Waveform recognition parameters need to be modified**

- Peak detect level
- z **Amp min**
- z **Amp max**

|                  |          |                           |                |               |                                  |                            |                                           |                   | OK                 |                            | Cancel   |                       | Preview(P)                               |
|------------------|----------|---------------------------|----------------|---------------|----------------------------------|----------------------------|-------------------------------------------|-------------------|--------------------|----------------------------|----------|-----------------------|------------------------------------------|
| Established band |          |                           |                |               | Peak                             | Amp min.                   | Amp.max.                                  | Frq.min.          | Frg max.           | Halfwaye                   | Show EMG |                       | <b>EMG</b>                               |
| <b>Band</b>      | Channel: | Color                     | Show           |               | datact layel<br>bovolti:         | (x volt):                  | (x yolti                                  | (Hz):             | (Hz):              | (Count)                    | peak     | cancel:               | cancel level<br><b>bcvo胜</b>             |
| Delta            | None     | ۰                         | π              | Curson.       | 400,000                          | 450,000                    | 1500,000                                  | 0.500             | 4 000              | z                          |          |                       | 3.50                                     |
| Theta            | None     | ٠                         | ⋤              | Curson        | 100,000                          | 100.000                    | 400,000                                   | 4.000             | 9,000              | l4                         |          |                       | 3.50                                     |
| Alpha            | None     | $\blacksquare$            | $\overline{v}$ | <b>Curion</b> | 31,212                           | 37.454                     | 187,270                                   | 3,000             | 13,000             | s                          |          |                       | 3.50                                     |
| Spindle:         | None     | $\bullet$                 | F              | Distor        | 10,000                           | 12,000                     | 60.000                                    | 12,000            | 16,000             |                            |          |                       | 350                                      |
| Free band        |          |                           |                |               | Peak                             |                            |                                           |                   |                    |                            | Show     | <b>EMG</b>            | EMG                                      |
| <b>Band</b>      | Channel: | Color:                    | Show           |               | detect level<br>i'r volti:       | Amp.min.<br>(x volt)       | Amp.max Frg.min.<br><b><i>DC</i></b> VOID | $0$ tz):          | Framax<br>012      | <b>Halfwaye</b><br>(Count) | peak     |                       | cancel: cancel level<br>$(x \text{vol})$ |
| Band1            | 1EEG1    | ٠                         |                | Cursor.       | 450,000                          | 500,000                    | 1500.000                                  | 0.500             | 5.000              | Iz                         |          |                       | 3.50                                     |
| Band2            | 1 EEG1   | ٠                         |                | Cursor.       | 100.000                          | 100,000                    | 300,000                                   | 4.000             | 9.000              | l4                         |          |                       | 3.60                                     |
| Band3            | None     | $\bullet$<br>ı            | $\overline{v}$ | Corton        | 240000                           |                            | 220.000 500.000                           | 2.000             | 20.000             | b                          |          |                       | 3.40                                     |
|                  | Channel  | Color                     | Show:          |               | Peak<br>detect level<br>(x yolf) | Amp min.<br>(x yoth        | Amp.max. Dur.min.<br>or yolti             | (msec):           | Dur max<br>(msec): | Show<br>peak               |          | Precision<br>$C$ High |                                          |
| K-Complex:       | None     | $\boldsymbol{\mathrm{v}}$ | $\overline{v}$ | Curson        | 60,000                           | 100,000                    | 350,000                                   | 500,000           | 4000,000           |                            |          | G Normal              |                                          |
|                  | Channel  |                           | Show.          |               | Detect<br>angle:                 | Amp.min.<br><b>brvolti</b> | Dur min<br>(msec):                        | Dur max<br>(msec) | Show<br>peak       | Up:<br>Down                |          | Template              |                                          |
| <b>FOGR</b>      | None     | ÷.                        | F              | Curson        | 40,000                           | 25,000                     | 40,000                                    | 2000.000          |                    |                            |          |                       | Load.                                    |
| FOG-L            | None     | $\blacksquare$            | F              | Curson        | 40,000                           | 25,000                     | 40.000                                    | 2000.000          |                    |                            |          |                       | Save                                     |
|                  | Channel  |                           |                |               |                                  |                            |                                           |                   |                    |                            |          |                       |                                          |

Waveform recognition

b) The amplitude of EMG has increased or decreased. Therefore the threshold of EMG integral value has changed.

->**Parameters of EMG integral in Logic needs to be modified**

| Used condition:                                                           | 5<br>$\blacktriangledown$                                |                                          |                                            |                    |                      |                                      |                          | OK     |
|---------------------------------------------------------------------------|----------------------------------------------------------|------------------------------------------|--------------------------------------------|--------------------|----------------------|--------------------------------------|--------------------------|--------|
| Stage<br>No.<br>W<br>1                                                    | Lower1<br>10.000<br>₹₽                                   | Paramete<br>EMGInteg<br>$\leq$           | Upper1 $8$<br>100.000                      | Lower <sub>2</sub> | Paramete             | Upper <sub>2</sub>                   |                          | Cancel |
| s<br>$\overline{a}$<br>$\mathsf{R}$<br>3<br>W<br>4<br>5<br>Previous stage | $70,000 - 5$<br>20.000 _<=_ Band2%<br>$\mathsf{F}$ 5.000 | Band1%<br>$\leq$<br>< <b>EMGInteg</b> <= | 100,000<br>$\leq 100.000$<br>-8<br>100,000 | 0.000<br>$\leq$    |                      | EMGInteg. $\int \frac{1}{5}$ = 4.000 |                          |        |
|                                                                           |                                                          |                                          |                                            |                    |                      |                                      |                          |        |
|                                                                           |                                                          |                                          |                                            |                    |                      |                                      |                          |        |
|                                                                           |                                                          |                                          |                                            |                    |                      |                                      |                          |        |
| Conditions<br>Lower                                                       | Parameter                                                |                                          |                                            | Upper.             |                      | Stage:                               |                          |        |
|                                                                           |                                                          |                                          | $\overline{\mathbf{v}}$                    |                    |                      |                                      |                          |        |
|                                                                           |                                                          | $\Gamma$ And                             |                                            |                    | Yes<br>$\rightarrow$ |                                      | $\overline{\phantom{a}}$ |        |
| $\overline{2}$                                                            | Delta%Time<br>$\vert$ < $\vert$                          |                                          | $\mathbf{v}$   $\leq$                      | $\pm$ 1            |                      | Apply                                |                          |        |

EMG integral value in Logic

## **ex1) Modifying Waveform Recognition parameters**

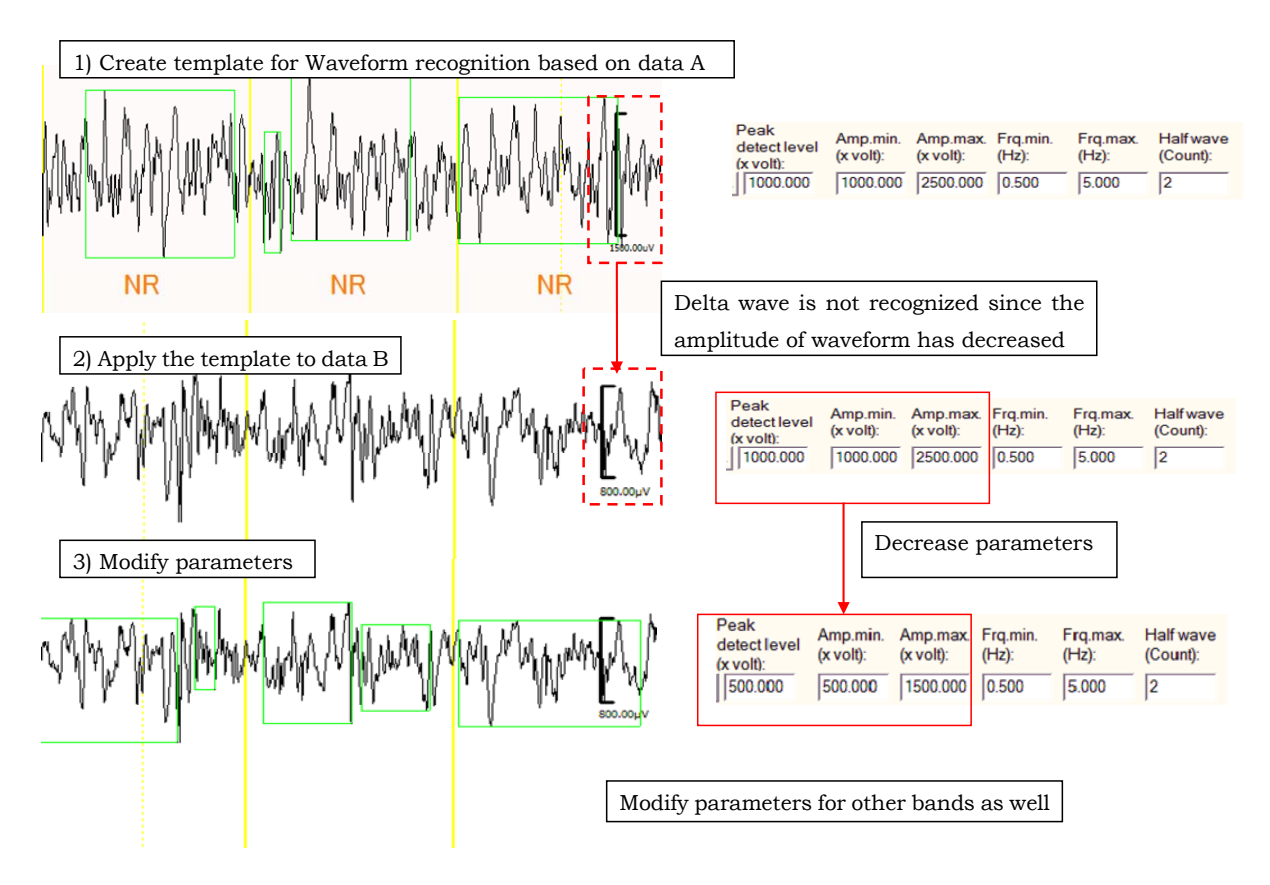

## **ex2) Modifying "Logic"**

1ch: EEG, 2ch: EMG

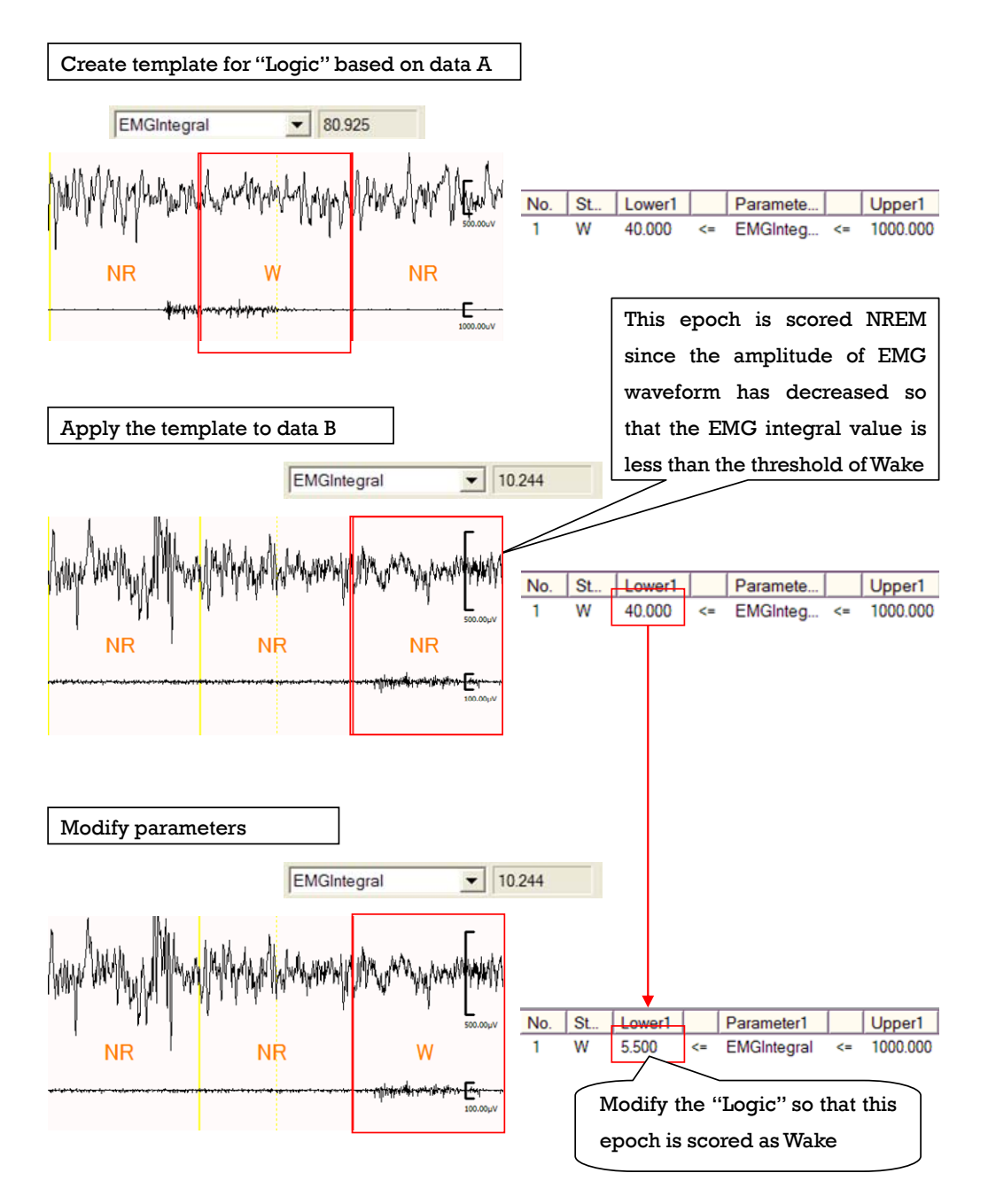